#### **KM 331 PROSES BENZETİM PROGRAMLARI DERS NOTLARI [1-4]**

#### **Kaynaklar**

- 1. Chemcad User Guide and Tutorial, Chemstations, Inc. Version 6.1.
- 2. Aspen Technology, Inc., Apsen HYSYS ® Version 7.
- 3. ChemCad Eğitim Notları , Chemstations, Inc- Houston,TX,USA.
- 4. A Guide for Getting Started in Aspen HYSYS

Dinu Ajikutira, Sr. Director, Engineering Product Marketing, Aspen Technology, Inc.

#### **ChemCad Paket Programına Giriş**

- 1984: professors develop first PC based process simulator; sell technology to McGraw Hill
- 1988: Chemstations purchases ownership and begins marketing CHEMCAD.
- 1992-1999: Chemstations launches CC-THERM, CC-BATCH, CC-ReACS, and CC-DCOLUMN.
- 2000: Chemstations sells to 1000th customer
- 2006: Chemstations builds an OPC Server interface into CHEMCAD

#### What does a process simulator do?

- heat and mass balances around unit operations
- calculation of what happens with vapor and liquid in unit operations
- Process simulators have databanks of transport properties of chemicals, thermodynamic models for vapor liquid equilibria, and models for common unit operations

*If I have 10 lbs of water, 2 lbs of nitrogen, and 1 lb of toluene and I add heat...what is the vapor composition? What is the temperature?*

# Components of a simulator

- Chemical database for calculating properties  $(Cp=f(A,B,C,D,T)$
- Unit operation models (Q=U\*A\*LMTD)
- Thermodynamic package to calculate VLE (y<sub>i</sub>\*P)  $= x_i^* P_i^{\text{sat}}$
- Graphic User Interface for flowsheeting
- Report tools

# Mass and Energy balance

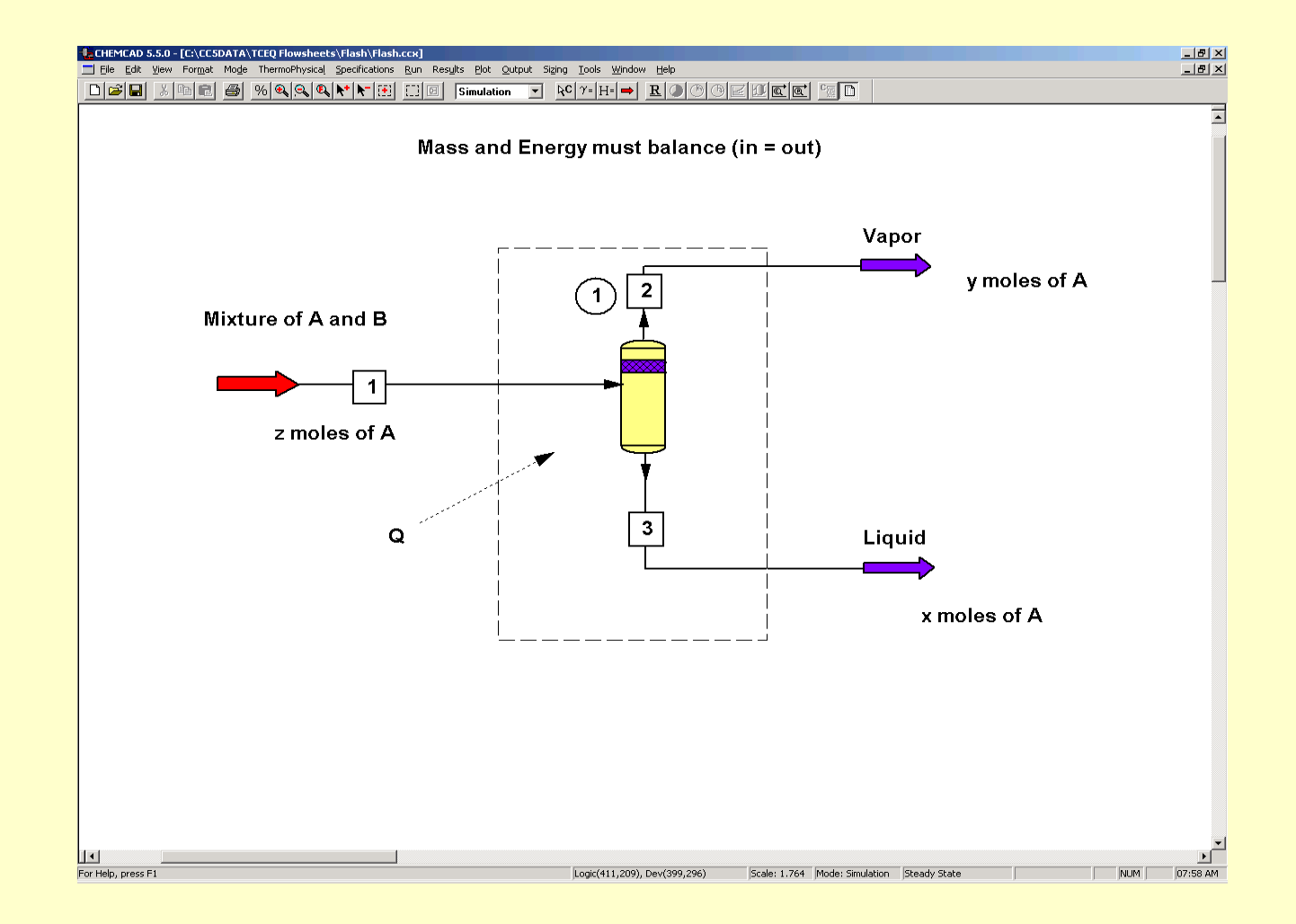

# Thermo II: flash calculation

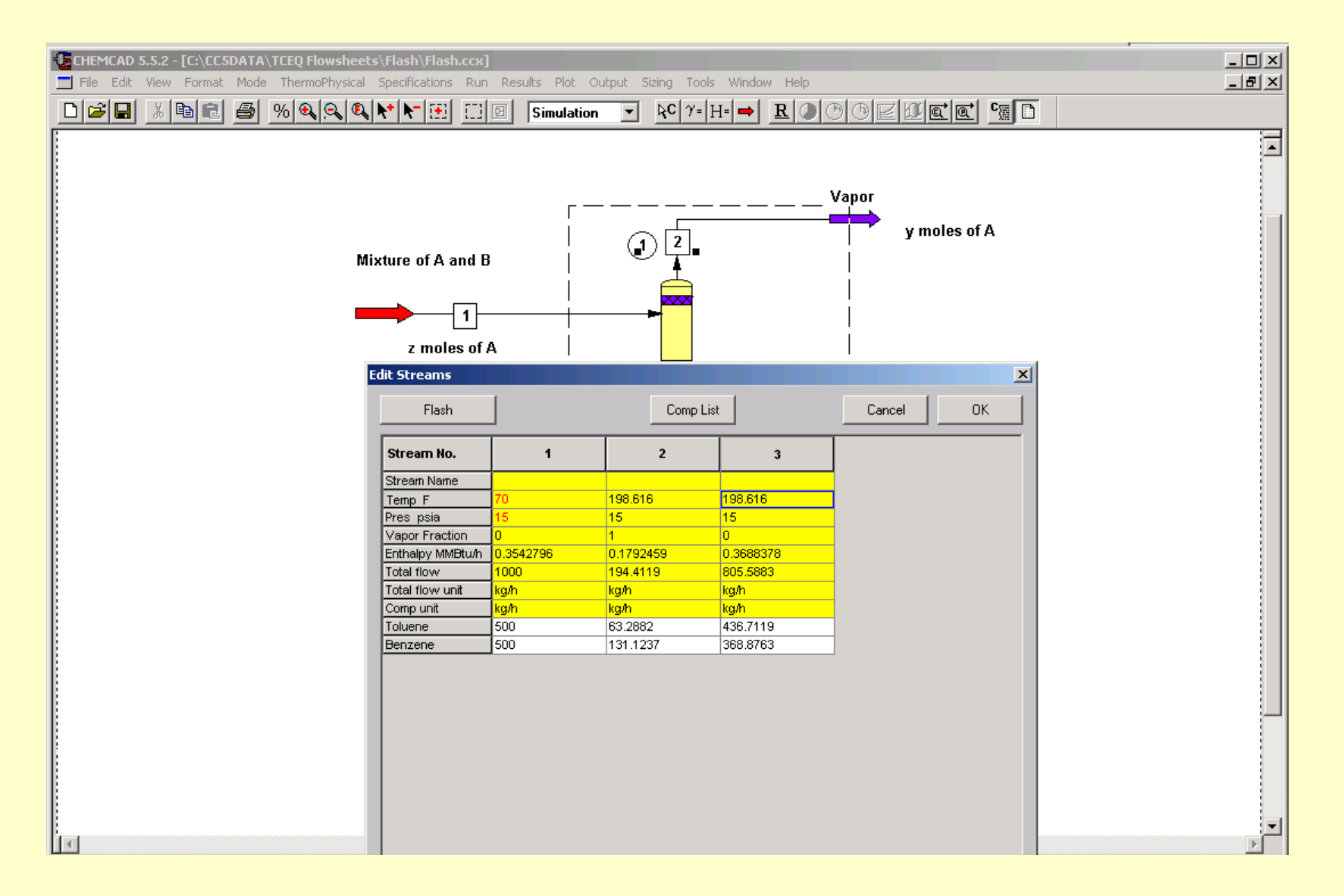

# Unitops: Stepwise Distillation

- $Vn+1$  yn+1 = Ln xn + D xD • Assume constant molal overflow;  $\left(3\right)\left\lceil 4\right\rceil$  $V_{n+1} = V_n = \dots = V$  $Ln = Ln-1 = ... = L$ •  $\left( 2\right)$ The rectifying operating line thus becomes:  $V yn+1 = L xn + D xD$ Now, from  $Vn+1 = Ln + D$ , we have  $V = L + D$ 5  $\overline{2}$ ⋒ 6 Equilibrium Line Operating Line
- To derive the operating line equation, perform a material balance for the more volatile component:

#### What do engineers do with process simulators?

- Model existing facilities
- Design new facilities
- Connect to control system for monitoring / control
- Study relief devices and piping networks
- Related calculations (unit conversions, transport properties)

# Designing new process

- Determine if process is feasible
- Look for problem areas
- Try different configurations before you build

- *In the real world, you apply heat and measure the result*
- In simulation, you specify the result you want, and calculate the heat you need

#### Ethanol by entrainment

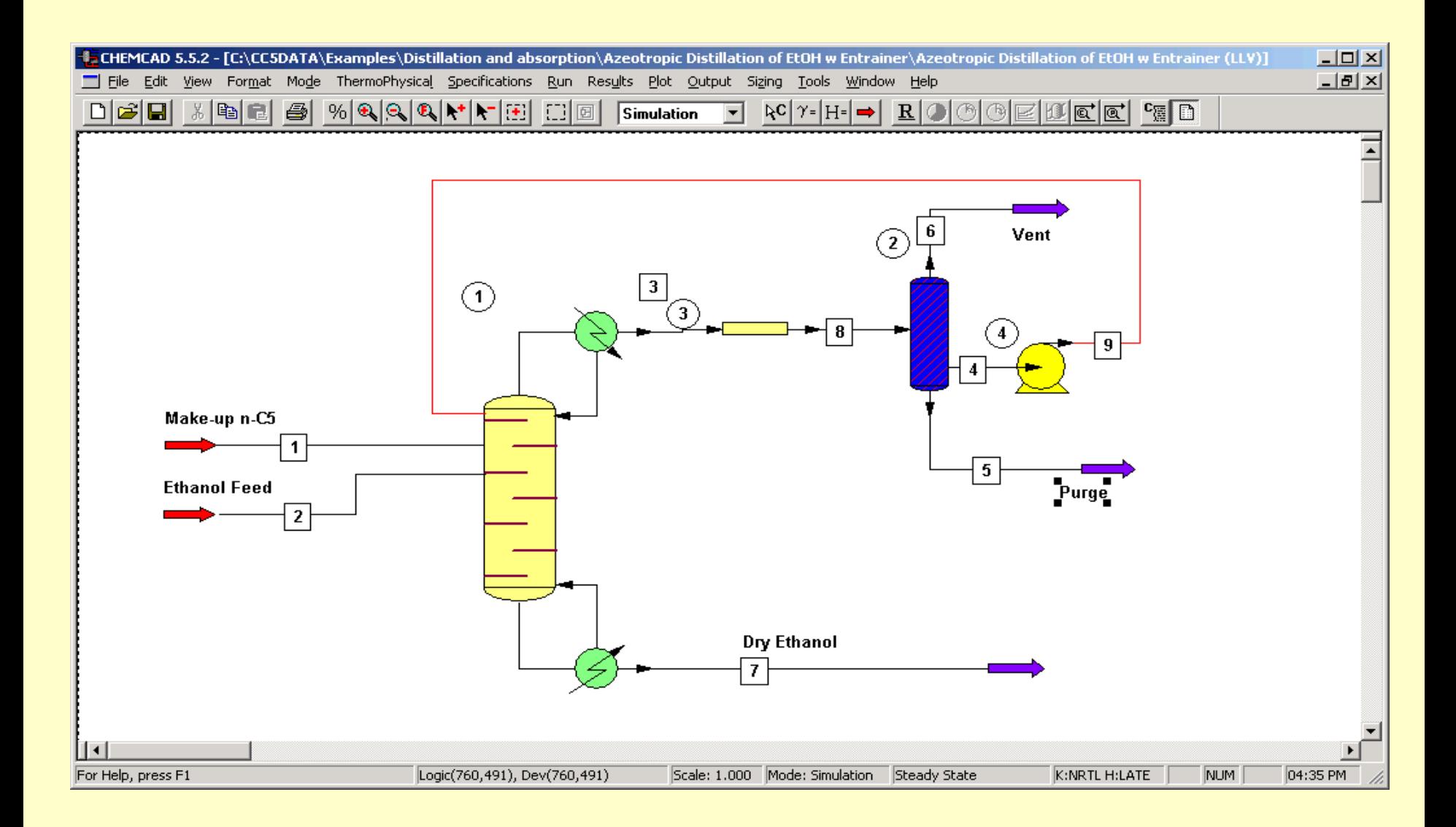

### Ethanol by pressure swing

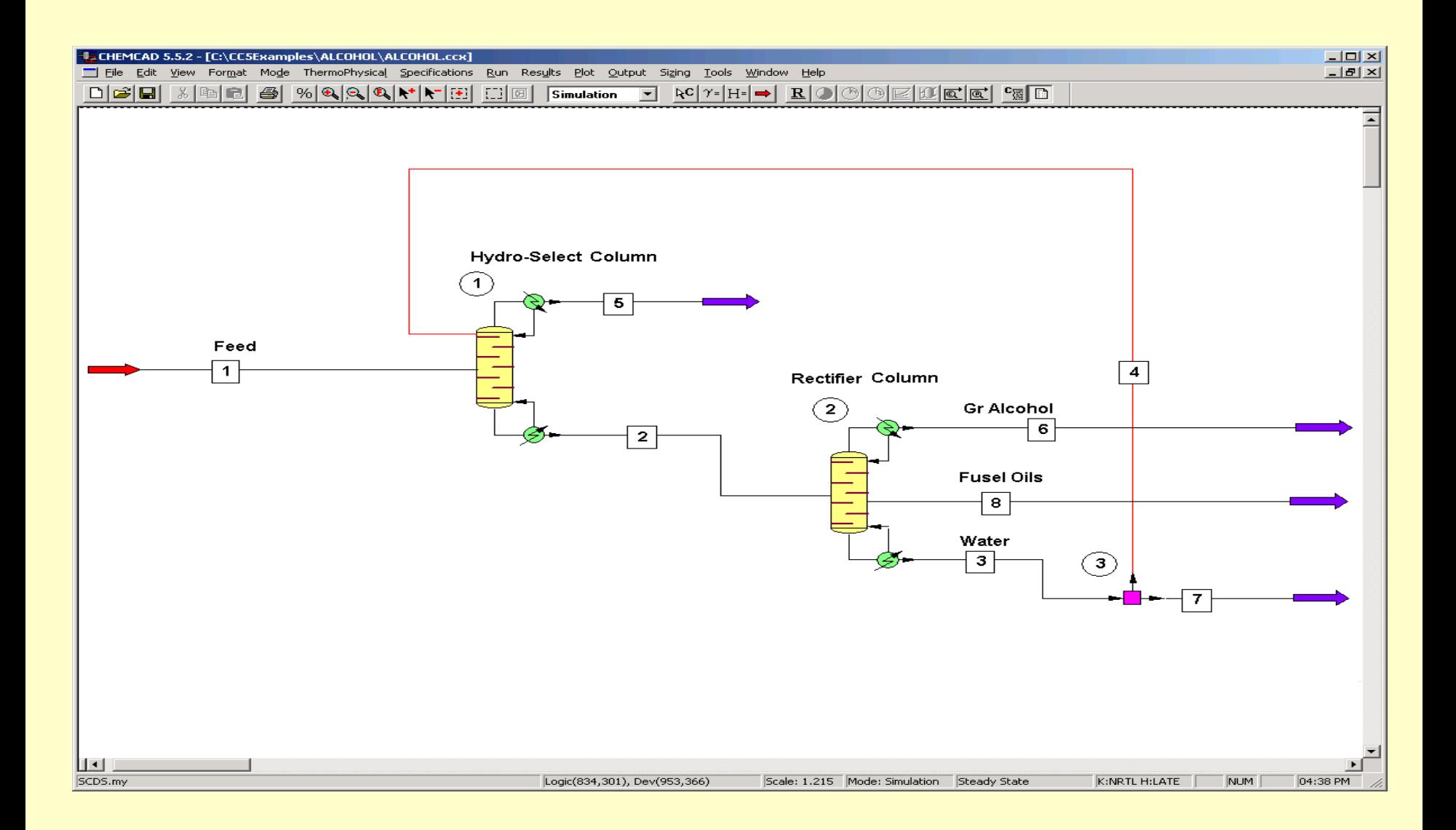

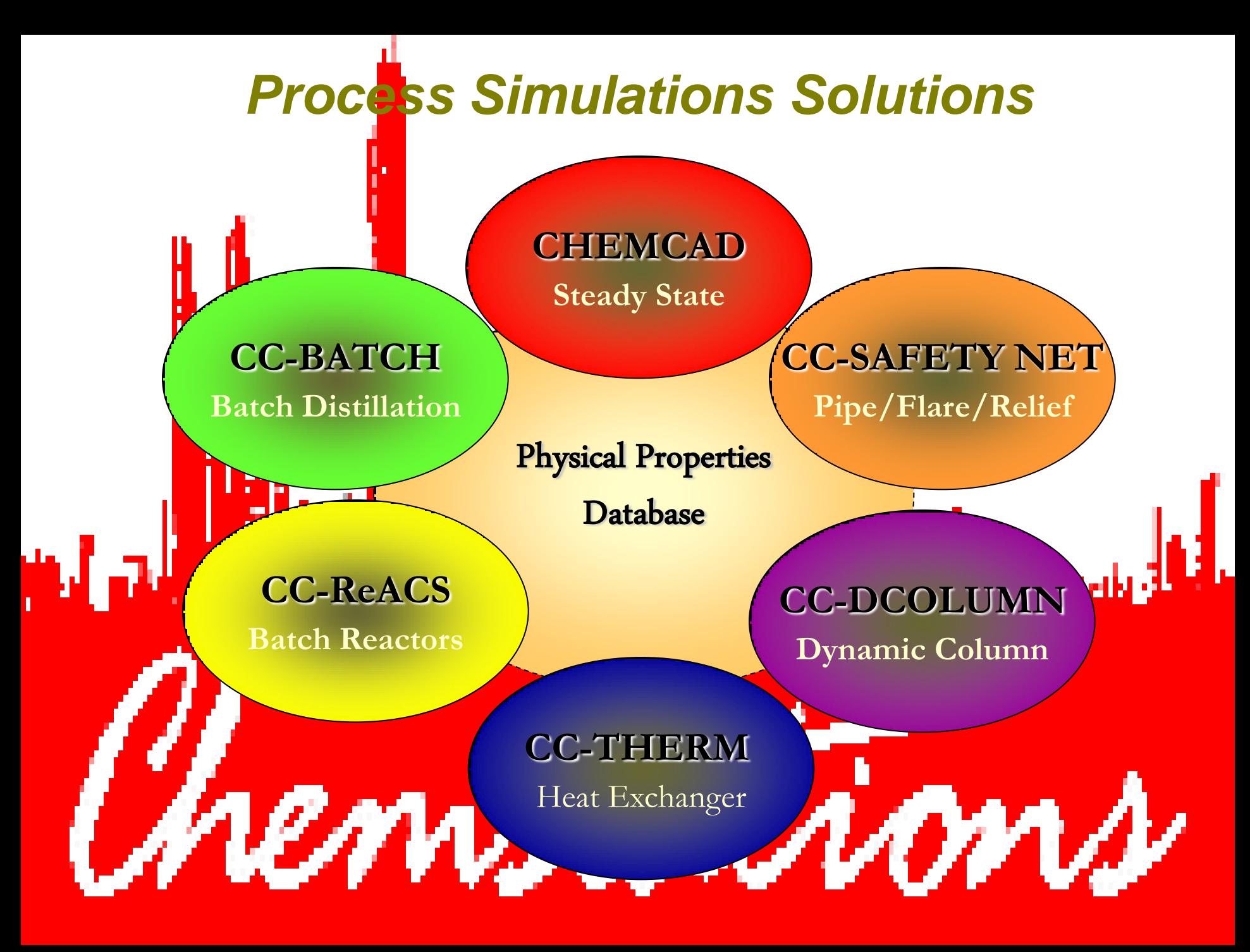